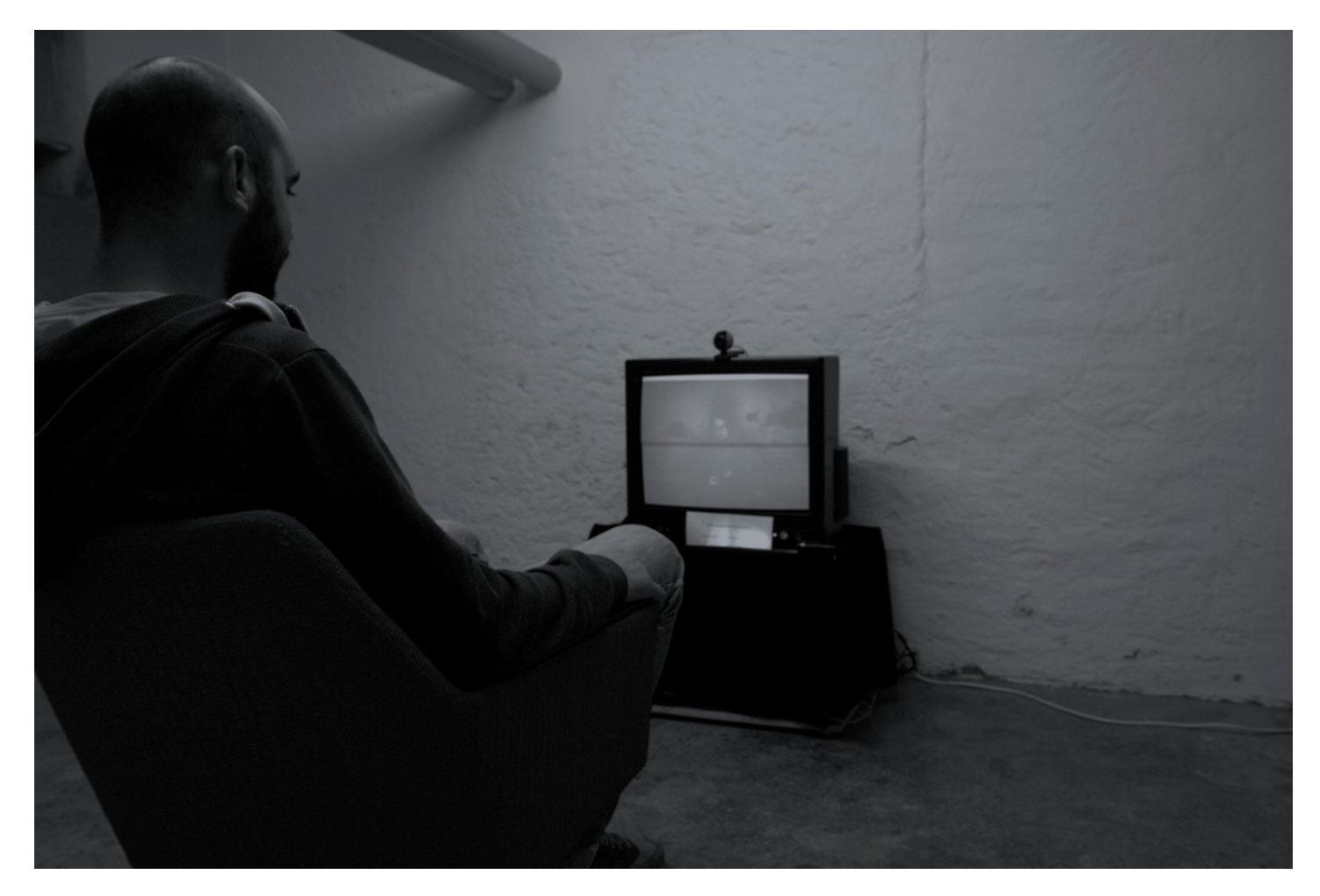

# People watching People

Matthias Schäfer

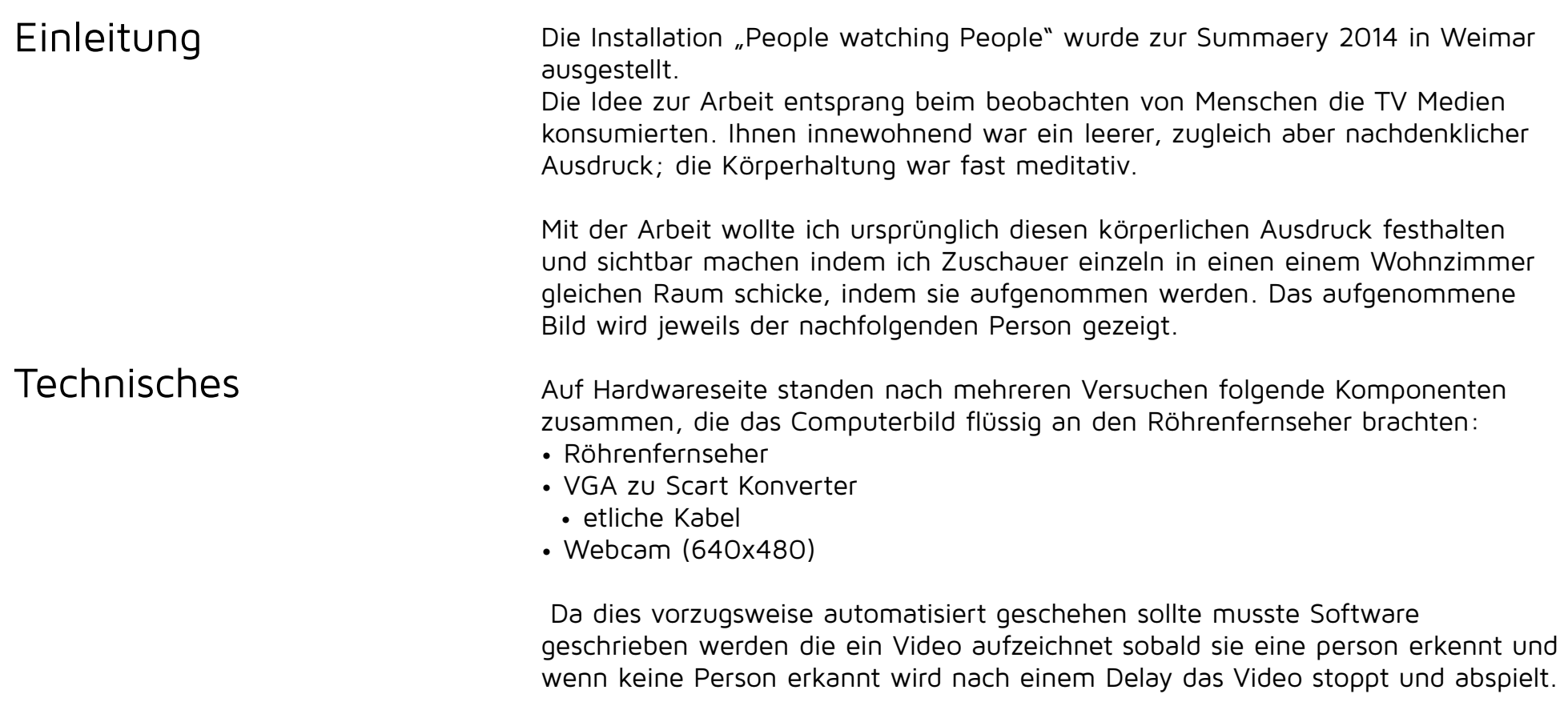

#### 1. Versuch Processing & OpenCV

Processing bot sich als die mir am meisten vertraute Programmieroberfläche am ehesten an. Allerdings benutzt das auf JavaScript basierende Tool seit v2 nur noch ein externen Videorecorder.

Eine Library verschaffte Abhilfe, konnte jedoch nur stark komprimierte .ogg files abspeichern welche nicht ohne erheblichen Rechenaufwand (und generell nicht zuverlässig) wieder abgespielt werden können.

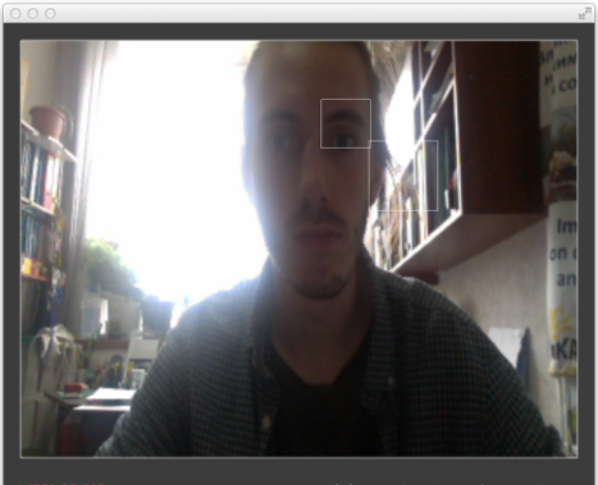

space bar to toggle recording playback last recording in VLC

Built-in Micropho Built-in Input Aggregate-Audio-Devic dflower (16ch

"v" switches video device 'a' suitches audio deuice.

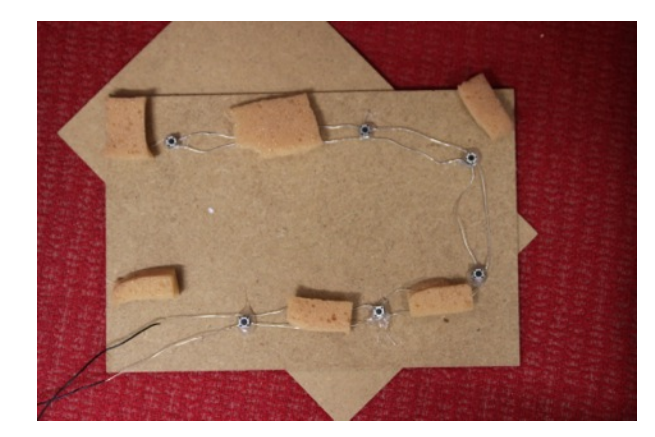

### 2. Versuch OpenFrameworks & OpenCV

In der Hoffnung das es mit einem auf C++ basierend Framework stabiler und schneller läuft holte ich mir Hilfe bei Johannes Deich und erstellte eine Software die wie folgt funktionierte:

Gesicht wird erkannt -> video.start.record -> kein Gesicht wird erkannt -> video.stop.record -> send recorded videofile to vlc

Erstes Problem war das zu viele Gesichter erkannt werden, wo keine sind. Das wurde mit einem timer teils behoben.

Das zweite Problem wie sich später rausstellte ist, dass das Program recht häufig abstürzt.

3. Versuch OpenFrameworks & Button

Um den Computer weniger auszulasten und gleichzeitig die Fehlerquelle der erkannten Gesichter zu minimieren, bin ich darauf zurückgekommen einen Button zu bauen den man unter den Stuhl platzieren kann und der getriggert wird sobald sich jemand darauf setzt.

Das Kabel was zum Fernseher führt in Verbindung mit einem Stuhl, den man drehen kann war zuletzt die größte Fehlerquelle die es zu beheben gilt.

## Aufbau

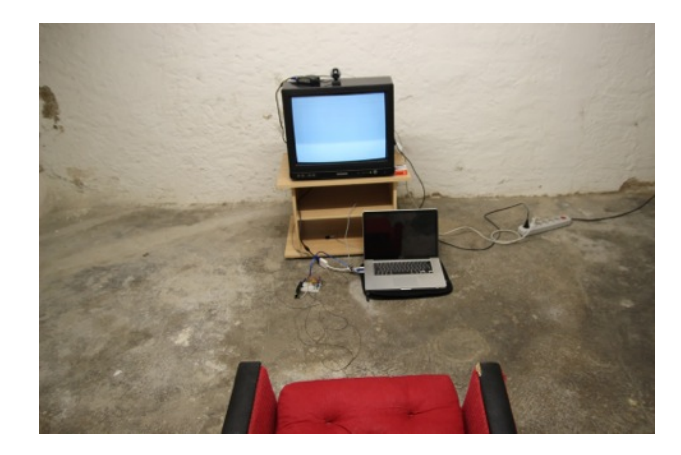

Aufgrund der Softwareprobleme habe ich zum Ende hin die Raumgestaltung auf das Minimum reduziert.

Ein roter Sessel gegenüber eines Fernsehers auf einem schwarzen Podest in einem feuchten und dunklen Kellerraum.

Ich wollte zusätzliche Beleuchtung anbringen um den Sessel zu beleuchten und den Benutzer ins richtige Licht zu rücken, nachdem einige Benutzer den Raum ohne Beleuchtung betreten haben, haben sie mir offenbart, dass sie genau diese Dunkelheit faszinierend fanden. Die Beleuchtung des Betrachters kommt nun frontal und ist nur durch den Fernseher gegeben, was die Feedbackschleife erneut zur Geltung bringt.

Ein Beispiel: Person A betritt den Raum, nach 30 Sekunden lehnt er sich nach vorne, sodass sein Gesicht das Kamerabild komplett abdeckt. Dadurch das das passive licht nun einen kürzeren weg in die Kamera hat ist das Bild heller. Person B betritt den Raum, nach 30 Sekunden erscheint sie heller, weil das Fernsehbild durch Person A heller wird.

Durch das zusammenrücken des Sessels nahe an den Fernseher entstand eine fast bedrückende Zweisamkeit.

Spät bemerkte ich die tragende Rolle die Ton im Verlauf der Installation spielen kann. Durch die Aufnahme von Ton entstand die typische Rückkopplung, die in einem hohen Sinuston resultiert.

Die meisten Besucher gaben kaum beabsichtigte Töne von sich um mit dem nächsten zu kommunizieren, sondern behalfen sich der Körpersprache. Allerdings konnte man das gesprochene Wort in den nächsten 4 Videoaufnahmen widerhallen hören, was in manchen Aufnahmen zu einem interessanten Soundscape geführt hat.

Ton

AUSWETUNG Die Nutzer waren ausgesprochen unterschiedlich. Es wurden nur diejenigen in ihrem Verhalten beeinflusst, die in Gruppen kamen und eine bekannte Person im Fernseher sahen.

> Die meisten taten aber genau das was ich eigentlich erhoffte aufzunehmen: Sie beobachteten.

Meist länger als ich erwartete.

Die wenigsten aufgenommenen Videos sind unter einer Minute lange. Das Vorgängervideo wird geloopt und der Nutzer schaut es sich auch 2 mal an. Eine generelle Aussage über die Verhaltensweise lässt sich im Kontext der Summaery in denen die Personengruppen sehr unterschiedlich sind nicht treffen. Eine Person nutzte den Ort um sich auszuruhen und sich eine Zigarette zu drehen. 5 Minuten später kam sie raus und als sie an mir vorbeiging erwähnte Sie: "bisschen langweilig der loop"

Beim durchschauen der Videos erwischte ich mich selbst dabei, wie ich eigentlich nur darauf wartete das jemand etwas unterhaltsames tut und auch das taten viele.

Ich erfreue mich über eine große Resonanz positiver Stimmen die mir entgegen kamen und kann mir vorstellen mich mit dem "beobachten" weiter zu beschäftigen. Mögliche zukünftige Ansätze wären das Design des Raumes zu verändern, sodass er steril wirkt. Den Nutzern eine Aufgabe zu geben miteinander zu interagieren ("Erzähle davon wie du einmal warst"). Hier ergeben sich durch den Feedback des Tons und die Intimität der Situation großartige Möglichkeiten.